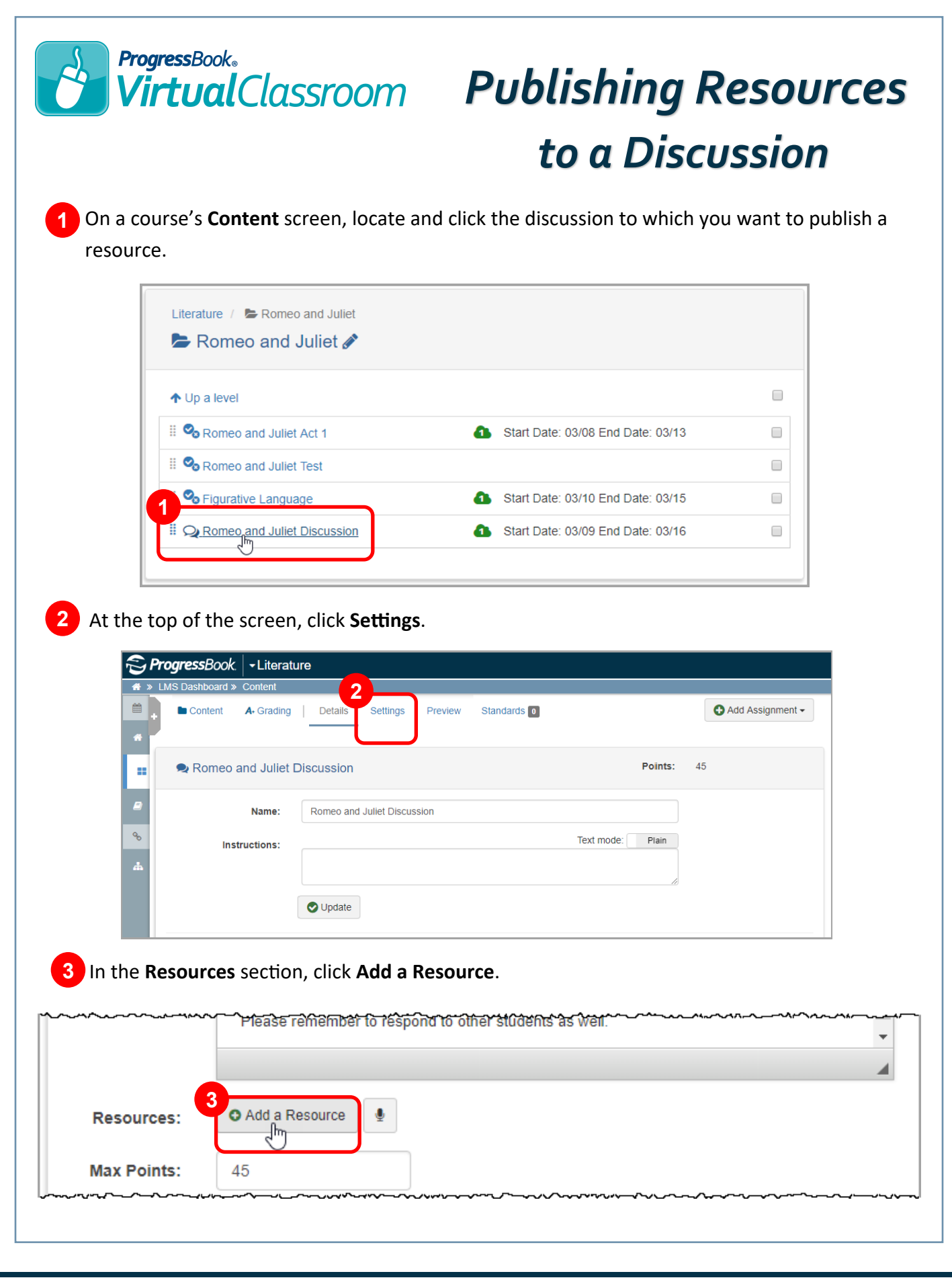

On the **Add New Resource** window, import a file from Google Drive, Microsoft OneDrive, or your local device (for more information, see the *Connecting to Google Drive* and *Connecting to Microsoft OneDrive* instructional sheets). **4**

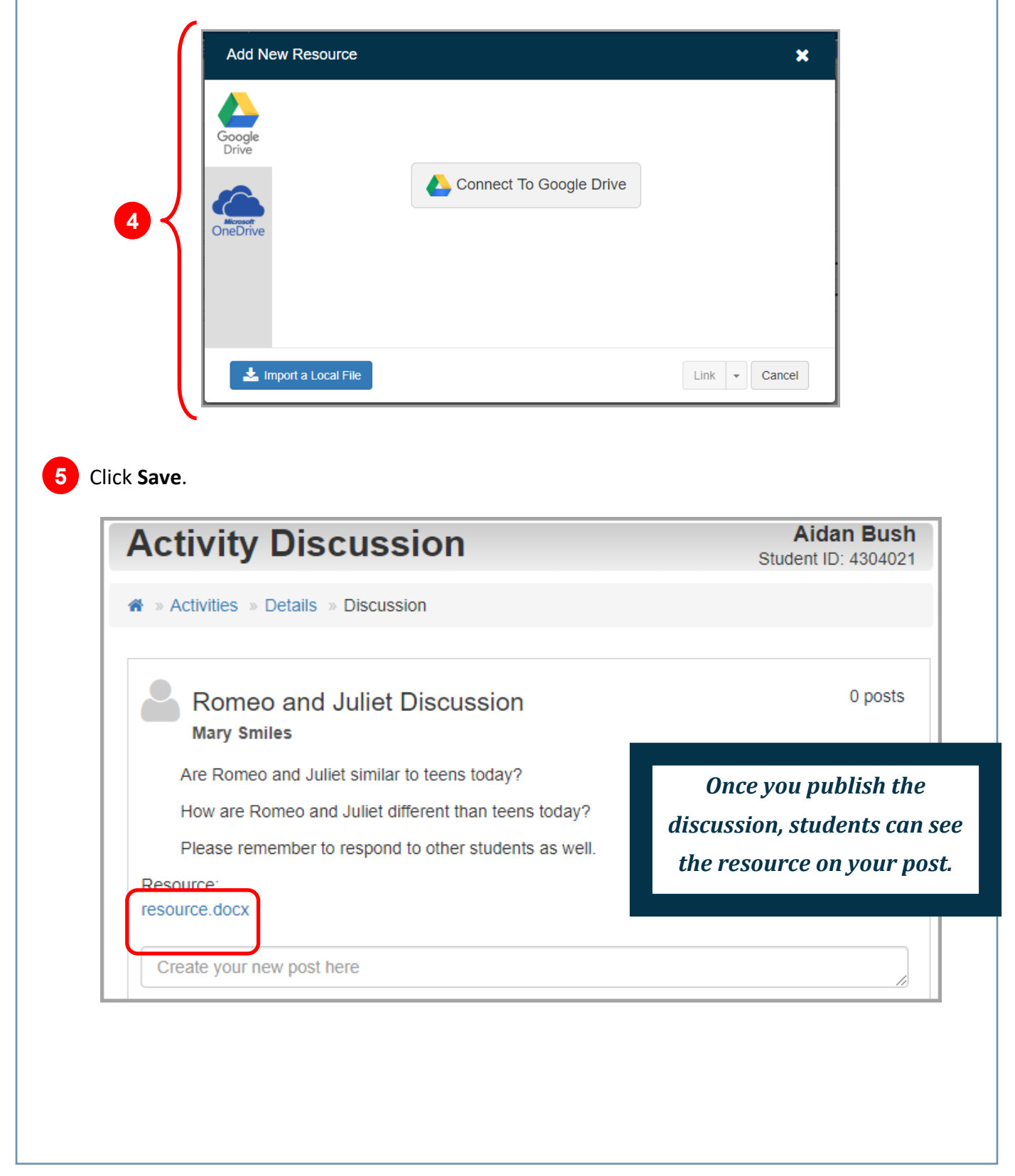